# **Adobe Reader Photoshop Download For Pc ~REPACK~**

First, you need to download and install the full version of Adobe Photoshop from the Adobe website. Then, you need to locate the.exe file and run it. Once the installation is complete, go to the Adobe website and select the version of Photoshop that you want to install. Then, go to the download page and select the version of Photoshop that you want to install. When the download is complete, open the file and follow the on-screen instructions. When the installation is complete, you need to crack Adobe Photoshop. To do this, you need to download a crack for the version of Photoshop that you want to use. Then, open the file and follow the instructions to apply the crack. Once the crack is applied, you can start using Adobe Photoshop. Be sure to back up your files since cracking software can be risky. With these simple steps, you can install and crack Adobe Photoshop.

#### [Click Here](http://emailgoal.com/autosurf/QWRvYmUgUGhvdG9zaG9wIENDIDIwMTQQWR/mussina/reductions/inculcation?sack=/iguanas/ZG93bmxvYWR8eVo4T0dScmJIeDhNVFkzTWpVNU1qVTNOSHg4TWpVNU1IeDhLRTBwSUZkdmNtUndjbVZ6Y3lCYldFMU1VbEJESUZZeUlGQkVSbDA)

There's no denying that Lightroom is a very capable image editing program. It's not quite a Photoshop competitor, however. Photoshop brings too much along for the ride, with layers, channel masks, and spot healing, to name just a few. Furthermore, Photoshop has a huge, dedicated user base, with trained users who are willing to pay the extra dough for the software, while Lightroom is generally geared towards beginners and casual users who want to buy a small program and put it into the corner of the photo album. That said, Lightroom is a fine program for both types of users. Standalone RAW converters are largely a waste of time. They don't have any functionality that is not already included in the editing software that is used to prepare a picture to output. Comparing the file sizes of RAW converters and editing software is like comparing the size of a can of soda with the size of a gallon of milk... and the cost. RAW files are pure film. Only film developers are capable of creating files that look like film, and they do so with the help of specialized RAW editors. As such, a standalone RAW converter is essentially a curiosity item for collectors. Overall, Lightroom feels like HD Photo in a much better, more seamless package. The program is faster, efficient, and offers a significant upgrade in terms of usability and features. While it will never be as robust as the Photoshop series, Lightroom 5 is definitely closer to a worthy Photoshop alternative than many of the HD Photo clones you will find.

### **Adobe Photoshop CC 2014 Download Activation With Product Key Windows**

## **10-11 [32|64bit] {{ lAtest release }} 2023**

We simultaneously developed the Photoshop codebase to WebAssembly standards, which allowed us to use many of the more advanced graphics techniques required for the final rendering. This, in turn, allows us to bring these high-performance graphics tools to web developers and designers. Another important factor in this decision was to support a majority of browsers. Most web developers build for the latest version of Chrome and other progressive web apps, making them unable to run the native Photoshop code with older browsers. With WebAssembly, we can run Photoshop in all of the browsers that support JavaScript. As a new platform, the web provides an opportunity to create the full range of application features that other platforms cannot. You can add all of the Photoshop features, including extensive layers, distort, filters, and more, to Photoshop in the browser. You can also add completely new features, such as layers for creating collages and a brush that's controlled by the keyboard. We wanted to make the browser a full environment with plenty of tools and applications. With this in mind we designed the Photoshop code base using a modular architecture, clearing the way for scalability. Our new design also makes it possible to extend the application with CSS. Your users can start customizing the interface directly in the browser with CSS code. Over the next few years we will be adding more features to Photoshop as we continue to develop it for the web. We hope you'll join us as we transform Photoshop into the leading creative software on the web. e3d0a04c9c

### **Download Adobe Photoshop CC 2014(LifeTime) Activation Code Registration Code For Mac and Windows {{ Latest }} 2022**

Photoshop's move to native 3D has been one of the smoothest transitions we've seen. Since the move to native 3D, Photoshop users are no longer asked to use the legacy "separate Photoshop and 3D" approach. Editing tools and features for Photoshop are available to both applications. Following the advent of the latest Native GPU API, Photoshop's crown jewel tools, such as Lens Blur, Blend Layers, Gradient Mesh, and Liquify, are all supported natively. If you plan on getting completely in love with photography, there is not a better software than Adobe Photoshop. It is the most used photo editing software in the world. Photoshop itself has many tools that can change the way your photography looks. It makes your images look absolutely different. There are several other great tools which can bring a new look to your image. Photoshop is the best tool of the world that claims to develop images and change them. With the Adobe Photoshop, you can change the look of an image to give it a different look. As a professional graphic designing software you should definetively check out its unique painting features. It has loads of enabling features that will help you improve your strokes and painting style. So try it out and see what it can do for you. Photoshop has revolutionized the world of design software and development tools. Built upon a foundation of complex features, Adobe Photoshop is one of the most used and advanced application in all of software development. The unique and powerful features and tools the Photoshop offers such as layer editing, masking and cloning are amongst the most sophisticated, and allow designers and graphic developers of almost any experience level to create and develop in ways they've never been able to before.

microsoft adobe photoshop download mini adobe photoshop download mobile adobe photoshop download mac adobe photoshop download adobe photoshop download free filehippo adobe photoshop download free full version windows 7 adobe photoshop urdu fonts free download adobe photoshop unlocked download adobe photoshop ubuntu free download adobe photoshop user guide pdf free download

Your images can be as simple or complex as you wish. You can work one at a time, or batch them together. You can create a new project and start cutting up images right away. There are default templates for common stylistic needs, including artistic, historical, and creative. If you prefer, you can launch a new window with default parameters, or you can use filters and presets to get specific looks such as watercolor. All styles are editable, not just the ones you create yourself. You can use the "photo" style to create standard images. (This style is also called "block" in older versions.) Every button in Photoshop is customizable, meaning you can even resize the Crop tool, or use the Rectangular Shape tool, instead of the default image-shaped selection area. Adobe Photoshop Elements is a multimedia editing application that extends the customer experience available through a PC. It combines a host of tools all in one simple application, with drag and drop capabilities that can significantly increase productivity. The graphical user interface is completely customizable. There is no learning curve. For use with custom hardware, it includes the digital imaging elements of high performance, next-generation imaging storage hardware. It is designed to work with standard printer and plotter hardware. The course will walk you through both the basic and advanced aspects of working with Photoshop. It will teach you how and why to use all of each programs features and capabilities, as well as teaching you how to navigate the program and how to

get the most out of it.

Adobe Photoshop CC – You need to purchase a licence if you need to install Photoshop in a computer which is already running another version of Photoshop. However, you can use Photoshop CC in an existing version of Photoshop in a limited way. In this case, you will continue to use the previous version of Photoshop. Adobe Photoshop Elements is designed to handle all your digital image editing needs: you can batch process, view or save images, adjust color settings, crop and organize photos, create expressive gifs, and more. Not only are you editing images, you're managing them, too: in the Organizer window, you can view and manage all of your photos and video in one convenient place. In addition to people-related activities like viewing and organizing digital photos, you can create and edit your own digital artwork and graphics. The software includes a variety of features you can use to edit them. You can select from a variety of different artistic tools, from pencil to ink, for drawing and painting. You can then create graphic effects, such as photo flare, transform, paint, and 3D effects, and then save your file. In the Organizer, you can organize your images and videos within folders. Once they're there, you can view and organize them by date, size, number of images, and file type. From there, you can search for or view images saved to your computer by date, location, name, or date taken, and you can zoom in or out the photo to see more or less of it.

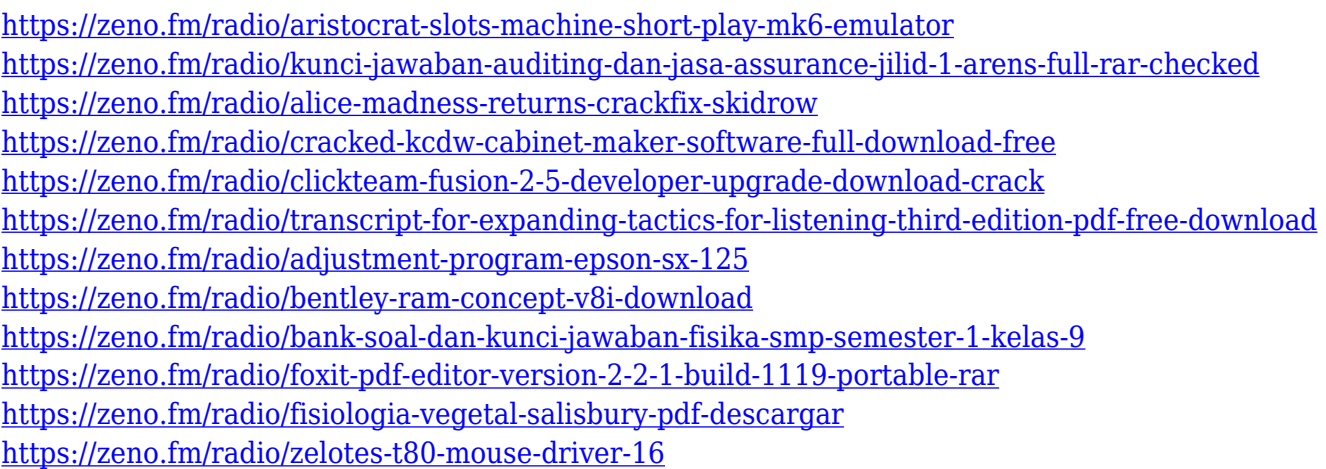

The ability to edit pictures as early as elementary school, an "oldie but goodie" photo-editing shortcut that's long been used by millions of the most creative photographers, professionals and hobbyists worldwide is now a feature inherited directly from Photoshop to Photoshop CC. Technically, an application with a photo editor is a photographic image editing application. More broadly, a photo editor is any software that allows importing and editing photos or images, though usually with the intent of producing more photographs. A list of photo editing and painting applications, including categories, features, and compatibility with particular software. The compatibility of each photo editing software with various computer software also known as drivers. Features for photo editing software are no longer confined to the extent of canvas size, support for layers, filters, special effects, etc. Adobe Photoshop CC is a powerful vector graphics tool that combines a powerful raster graphics editor with sophisticated features now available in vector graphics production software. What makes the software so powerful is that it contains all the graphic editing and image conversion capabilities found in a raster graphics editor as well as the performance and flexibility of a vector graphics editor and paint program. The Image & Adjustment Layers option allows the user to perform a wide range of adjustments to all the layers visible in a document. It involves adding or subtracting pixels from a layer using various types of adjustments.

The most basic options in image editing software are often combined in a single interface, similar to the Settings panel in Photoshop.

[http://www.chelancove.com/adobe-photoshop-2021-version-22-4-2-download-free-lifetime-activation](http://www.chelancove.com/adobe-photoshop-2021-version-22-4-2-download-free-lifetime-activation-code-3264bit-2022/)[code-3264bit-2022/](http://www.chelancove.com/adobe-photoshop-2021-version-22-4-2-download-free-lifetime-activation-code-3264bit-2022/)

<http://kfivehomestead.com/wp-content/uploads/2023/01/begnad.pdf>

<http://www.jbdsnet.com/free-full-version-of-adobe-photoshop-download-for-windows-7-link/> <https://medlifecareer.com/wp-content/uploads/2023/01/yannpue.pdf>

<https://merryquant.com/adobe-photoshop-download-for-windows-10-32-bit-full-version-free-best/> <http://agrit.net/2023/01/adobe-photoshop-lightroom-5-2-free-download-full-version-fix/>

[http://cloudconsultingcompanies.com/wp-content/uploads/2023/01/Adobe-Photoshop-CS3-Licence-Ke](http://cloudconsultingcompanies.com/wp-content/uploads/2023/01/Adobe-Photoshop-CS3-Licence-Key-With-Key-x3264-2023.pdf) [y-With-Key-x3264-2023.pdf](http://cloudconsultingcompanies.com/wp-content/uploads/2023/01/Adobe-Photoshop-CS3-Licence-Key-With-Key-x3264-2023.pdf)

<https://werco.us/2023/01/02/photoshop-2020-download-free-with-full-keygen-activation-code-2022/> <https://elektrobest.de/wp-content/uploads/2023/01/Photoshop-Cs5-Exe-File-Download-TOP.pdf>

<https://cameroonkaizenawards.com/wp-content/uploads/2023/01/bertoak.pdf>

[https://hyenanewsbreak.com/wp-content/uploads/2023/01/Photoshop-2021-Version-224-Download-fr](https://hyenanewsbreak.com/wp-content/uploads/2023/01/Photoshop-2021-Version-224-Download-free-Activation-Key-Free-Registration-Code-x3264-fin.pdf) [ee-Activation-Key-Free-Registration-Code-x3264-fin.pdf](https://hyenanewsbreak.com/wp-content/uploads/2023/01/Photoshop-2021-Version-224-Download-free-Activation-Key-Free-Registration-Code-x3264-fin.pdf)

[https://dreamlandit.com/wp-content/uploads/2023/01/Photoshop-EXpress-Activation-Key-lifetime-rele](https://dreamlandit.com/wp-content/uploads/2023/01/Photoshop-EXpress-Activation-Key-lifetime-releaSe-2022.pdf) [aSe-2022.pdf](https://dreamlandit.com/wp-content/uploads/2023/01/Photoshop-EXpress-Activation-Key-lifetime-releaSe-2022.pdf)

<http://lavavajillasportatiles.com/?p=101660>

<https://conbluetooth.net/adobe-photoshop-cs-8-0-free-download-filehippo-exclusive/>

<https://earthoceanandairtravel.com/2023/01/02/adobe-photoshop-download-for-pc-microsoft-verified/> [https://dutasports.com/download-free-photoshop-cc-2019-version-20-patch-with-serial-key-serial-num](https://dutasports.com/download-free-photoshop-cc-2019-version-20-patch-with-serial-key-serial-number-pc-windows-2022/) [ber-pc-windows-2022/](https://dutasports.com/download-free-photoshop-cc-2019-version-20-patch-with-serial-key-serial-number-pc-windows-2022/)

<http://observatoriochihuahua.org/wp-content/uploads/2023/01/morafre.pdf>

[https://octopi.nl/wp-content/uploads/2023/01/Adobe-Photoshop-Download-For-Windows-10-Pro-HOT.](https://octopi.nl/wp-content/uploads/2023/01/Adobe-Photoshop-Download-For-Windows-10-Pro-HOT.pdf) [pdf](https://octopi.nl/wp-content/uploads/2023/01/Adobe-Photoshop-Download-For-Windows-10-Pro-HOT.pdf)

[https://kongbeng.com/wp-content/uploads/2023/01/Photoshop-CC-2019-Download-Full-Version-For-](https://kongbeng.com/wp-content/uploads/2023/01/Photoshop-CC-2019-Download-Full-Version-For-Windows-lifetimE-patch-2023.pdf)[Windows-lifetimE-patch-2023.pdf](https://kongbeng.com/wp-content/uploads/2023/01/Photoshop-CC-2019-Download-Full-Version-For-Windows-lifetimE-patch-2023.pdf)

<http://www.midax.it/registrazione-utenti/>

<https://sympathystore.net/camera-raw-plugin-for-photoshop-cs6-64-bit-free-download-link/>

[https://kenyacardiacs.org/wp-content/uploads/2023/01/Free-Download-Adobe-Photoshop-Cs3-Setup-](https://kenyacardiacs.org/wp-content/uploads/2023/01/Free-Download-Adobe-Photoshop-Cs3-Setup-Exe-64-Bit-EXCLUSIVE.pdf)[Exe-64-Bit-EXCLUSIVE.pdf](https://kenyacardiacs.org/wp-content/uploads/2023/01/Free-Download-Adobe-Photoshop-Cs3-Setup-Exe-64-Bit-EXCLUSIVE.pdf)

<http://www.jniusgroup.com/?p=7215>

<http://mysleepanddreams.com/?p=40599>

<https://kmtu82.org/photoshop-cs3-crack-only-download-hot/>

<https://lexcliq.com/photoshop-cc-download-licence-key-full-version-x32-64-2023/>

<https://teetch.co/wp-content/uploads/2023/01/marcher.pdf>

<https://pollynationapothecary.com/wp-content/uploads/2023/01/salagre.pdf>

<https://xn--80aagyardii6h.xn--p1ai/adobe-photoshop-7-0-exe-free-download-full-version-hot/>

<https://couturepress.com/wp-content/uploads/2023/01/wahbfed.pdf>

[https://www.moskyshop.com/wp-content/uploads/2023/01/Photoshop\\_Cc\\_2022\\_Free\\_Download\\_Pixi](https://www.moskyshop.com/wp-content/uploads/2023/01/Photoshop_Cc_2022_Free_Download_Piximfix_Fixed.pdf) [mfix\\_Fixed.pdf](https://www.moskyshop.com/wp-content/uploads/2023/01/Photoshop_Cc_2022_Free_Download_Piximfix_Fixed.pdf)

<http://efekt-metal.pl/?p=1>

<https://smarthomeblog.net/wp-content/uploads/Images/alplack.pdf>

<https://turn-key.consulting/2023/01/02/photoshop-cc-2018-licence-key-product-key-full-64-bits-2023/> <https://gastro-professional.rs/?p=35970>

<https://www.adanazionale.it/wp-content/uploads/2023/01/frylinc.pdf>

[https://agroanuncios.pe/wp-content/uploads/2023/01/Download\\_Adobe\\_Photoshop\\_CC\\_2015\\_Version](https://agroanuncios.pe/wp-content/uploads/2023/01/Download_Adobe_Photoshop_CC_2015_Version_17_Free_Registration_Code_Product_Key_Full_MacWin.pdf)

[\\_17\\_Free\\_Registration\\_Code\\_Product\\_Key\\_Full\\_MacWin.pdf](https://agroanuncios.pe/wp-content/uploads/2023/01/Download_Adobe_Photoshop_CC_2015_Version_17_Free_Registration_Code_Product_Key_Full_MacWin.pdf)

[https://cambodiaonlinemarket.com/adobe-photoshop-2021-version-22-1-0-patch-with-serial-key-licens](https://cambodiaonlinemarket.com/adobe-photoshop-2021-version-22-1-0-patch-with-serial-key-license-keygen-win-mac-2022/) [e-keygen-win-mac-2022/](https://cambodiaonlinemarket.com/adobe-photoshop-2021-version-22-1-0-patch-with-serial-key-license-keygen-win-mac-2022/)

<https://autko.nl/2023/01/photoshop-cs5-hair-brushes-free-download-exclusive/> <http://holger-schleiffer.de/?p=17273>

With so many tools in its arsenal, the number one use for Photoshop would be vector image creation. With so many templates, brushes and tools, creating a vector image is as easy as the click of a button. It's the professional image tool for creating vector graphics. Adobe Photoshop brings together the precision of our absolute best desktop application with the same user experience as a laptop or phone so you can access your images and creative projects anywhere. Photoshop CC 2019 has plenty of new features, including new features like Ink, Shape, Paint, Clone Stitching, Liquify and so much more. For more information, see release notes . Share for Review is a new feature Powered by the collaborative experience available in the current release of Adobe Creative Cloud. You can make surprising, useful edits to others photos without leaving Photoshop. Face recognition technology also makes it easy to share images with your friends, family and colleagues in real time. You can even invite them to collaborate on specific parts of your image. **Ink (beta)** - Creates best-inclass vector art with Ink. Ink is a skill-based pattern-making feature, allowing you to create an array of adjustments and edits in real time and place them directly on your image. This functionality is powered by Adobe Sensei AI, Adobe's intelligent software that constantly studies and learns your photo and design workflow. You can even use Ink's new layer-by-layer review and export to target a specific coordinates.